# <span id="page-0-0"></span>4. Stochastik 4.3 Binomialverteilte Zufallsgrößen

H. Wuschke

26. August 2020

# Ziele der Sitzung

- Wahrscheinlichkeiten in der Binomialverteilung berechnen können
- Erwartungswert und Standardabweichung in der Binomialverteilung berechnen können
- Bedingungen für eine Binomialverteilung angeben
- Histogramme von Binomialverteilungen deuten können
- Sachsituationen interpretieren können

# Beispiel 1

Es wird 10 Mal ein Laplace-Würfel geworfen. Dabei beschreibt die Zufallsgröße X: Anzahl der 2.

Berechnen Sie  $P(X = 0)$ .

$$
P(X = 0) = P(\{\overline{2} \ \overline{2} \ \overline{2} \ \overline{2} \ \overline{2} \ \overline{2} \ \overline{2} \ \overline{2} \ \overline{2} \ \overline{2} \ \overline{2})\} = \left(\frac{5}{6}\right)^{10} \approx 0,1615
$$

 $P(X = 10) = \left(\frac{1}{6}\right)$  $\frac{1}{6}$ ) $^{10}$  lässt sich auch noch gut berechnen. Alle Zufallsgrößen dazwischen sind jedoch sehr aufwändig zu berechnen. Beispielsweise ist

$$
P(X = 1) = P({2 \over 2 ... 2}) + P({\over 2 2 \over 2 ... 2}) + ... + P({\over 2 ... 2 2})
$$

$$
P(X = 1) = 10 \cdot \left(\frac{1}{6}\right)^{1} \cdot \left(\frac{5}{6}\right)^{9} \approx 0,323
$$

## Binomialverteilung

Lässt sich eine Zufallsgröße  $X$  durch ein Bernoulli-Experiment beschreiben, so vereinfacht sich die Berechnung der Zufallsgröße bei n Durchführungen für k Treffer mit Erfolgswahrscheinlichkeit p durch:

$$
P(X = k) = {n \choose k} \cdot p^k \cdot (1-p)^{n-k}
$$

Die Wahrscheinlichkeitsverteilung von diesen Zufallsexperimenten heißt Binomialverteilung  $B_{n,p}$ . Man spricht auch von einer binomialverteilten Zufallsgröße

#### Berechnung im Rechner

Mit dem Rechner kann man diese Zufallsgrößen leicht berechnen durch den Befehl binompdf(n,p,k).

Beispiel:  $n = 20, p = \frac{2}{5}$  $\frac{2}{5}, k=4,$  also  $B_{20;\frac{2}{5}}$  und  $P(X=4)$ Im Rechner: binompdf(20, $\frac{2}{5}$ ,4)  $\rightarrow$   $P(X=4) \approx 0,035$ 

# Bedingungen für eine Binomialverteilung

Damit eine diskrete Zufallsgröße als binomialverteilt angenommen werden kann, müssen folgende Bedingungen erfüllt sein:

- Das Zufallsexperiment hat nur zwei Versuchsausgänge: Erfolg/Misserfolg; Gewinn/Niete; Treffer/kein Treffer; ...
- Die Wahrscheinlichkeit ändert sich nicht. (Ziehen mit Zurücklegen; Bei Befragungen sehr große Stichprobe; ...)

# Bernoulli-Experiment, Bernoulli-Kette

Ist eine Zufallsgröÿe binomialverteilt, wird das Zufallsexperiment auch als Bernoulli-Experiment bezeichnet. Mehrere Ereignisse eines Bernoulli-Experimentes heißen Bernoulli-Kette. Diese Bezeichnung ist nach dem schweizer Mathematiker Jakob I. Bernoulli (1654-1705) benannt. Achtung, es gibt eine ganze Mathematikerfamilie, aus der Jakob I. Bernoulli stammt, daher ist der Nachname absolut nicht eindeutig.

# Beispiel 1

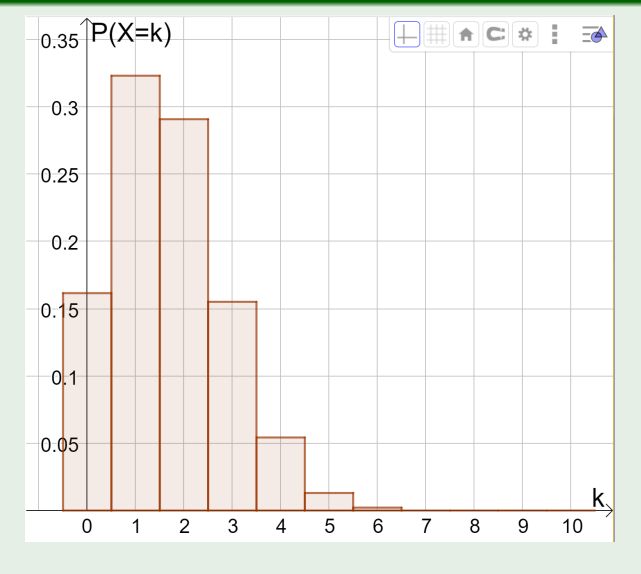

Abbildung: Binomialverteilung  $B_{10;\frac{1}{6}}$ , GeoGebra HW 2018

# A1) Bernoulli-Versuche deuten

Bei einem Eignungstest werden Fragen angekreuzt, wobei nur eine Antwort jeweils richtig ist. Wenn jemand nicht gelernt hat kann dieser Versuch als Bernoulli-Kette aufgefasst werden.

Beschreiben Sie die Ereignisse, die zu folgenden Wahrscheinlichkeiten gehören:

$$
P(A) = {10 \choose 3} \cdot \left(\frac{1}{4}\right)^3 \cdot \left(\frac{3}{4}\right)^7
$$

$$
P(B) = {20 \choose 15} \cdot \left(\frac{1}{3}\right)^{15} \cdot \left(\frac{2}{3}\right)^5
$$

$$
P(C) = {50 \choose 31} \cdot 0, 5^{31} \cdot 0, 5^{19}
$$

## kumulierte Wahrscheinlichkeit

Bildet man die Summe aus verschiedenen Wahrscheinlichkeiten, so spricht man von einer kumulierten Wahrscheinlichkeit  $(lat. cumulus = Anhäufung).$ 

Symbolisch wird dies durch das Summenzeichen ausgedrückt mit Beginn bei a und Ende bei b:

$$
P(a \le X \le b) = \sum_{k=a}^{b} {n \choose k} \cdot p^k \cdot (1-p)^{n-k}
$$

#### Berechnung im Rechner

Mit dem Rechner kann man diese Zufallsgrößen leicht berechnen durch den Befehl binomcdf(n, p,  $k_{Anfang}$ ,  $k_{Ende}$ ).

# Beispiel  $1-B_{10;\frac{1}{6}}$

Rechenansätze für den schriftlichen Lösungsweg:

$$
P(X \ge 7) = P(X = 7) + P(X = 8) + P(X = 9) + P(X = 10)
$$
  

$$
P(X \ge 7) = \sum_{k=7}^{10} {10 \choose k} \cdot \left(\frac{1}{6}\right)^k \cdot \left(\frac{5}{6}\right)^{10-k}
$$

Im Rechner: binomcdf(10, $\frac{1}{6}$ ,7,10)  $\rightarrow$   $P(X \ge 7) \approx 0,0003$ 

Rechenansätze für den schriftlichen Lösungsweg:

$$
P(X < 3) = P(X = 0) + P(X = 1) + P(X = 2)
$$
\n
$$
P(X < 3) = \sum_{k=0}^{2} {10 \choose k} \cdot \left(\frac{1}{6}\right)^k \cdot \left(\frac{5}{6}\right)^{10-k}
$$

Im Rechner: binomcdf(10, $\frac{1}{6}$ ,0,2)  $\rightarrow$   $P(X < 3) \approx 0,7752$ 

# Abituraufgaben

Der Seilpark "Luftige Höhe" bietet Parcours in drei Schwierigkeitsstufen:  $3.2$ leicht (L), mittel (M) und schwer (S).

Man weiß, dass etwa 22 % der Besucher S-Parcours klettern. In einer bestimmten Woche hat dieser Park 550 Besucher.

12 BF

Begründen Sie, dass die Anzahl der S-Kletterer als binomialverteilt angenommen werden kann.

Berechnen Sie für folgende Ereignisse die Wahrscheinlichkeiten:

(C) Genau 137 Besucher klettern S-Parcours.

(D) Höchstens ein Viertel der Besucher absolvieren S-Parcours.

Abbildung: Abitur M-V A3, 2017

- 32 In der täglichen Arbeit muss das Flüssigkeitsgemisch sehr oft hergestellt werden. Der Herstellungsprozess führt mit einer Wahrscheinlichkeit von 80% zu einem brauchbaren Gemisch.
- 3.2.1 Berechnen Sie, mit welcher Wahrscheinlichkeit bei 20 Herstellungen des Flüssigkeitsgemisches
	- genau 15  $\blacktriangleright$
	- höchstens 13  $\prec$
	- mindestens 18  $\blacktriangleright$

brauchbare Gemische entstehen.

Abbildung: Abitur M-V A3, 2014

## Erwartungswert und Standardabweichung

Für binomialverteilte Zufallsgrößen berechnen sich der Erwartungswert und die Standardabweichung folgendermaßen:

$$
\mu = n \cdot p \qquad \sigma = \sqrt{n \cdot p \cdot (1 - p)}
$$

# Erwartungswert in einer Verteilung

Im Histogramm der Binomialverteilung ist der Erwartungswert (manchmal näherungsweise, manchmal exakt) immer bei der höchsten Säule zu finden.

Beispiel: 
$$
B_{10;\frac{1}{6}}
$$
 ist  $\mu = 10 \cdot \frac{1}{6} = \frac{10}{6} = \frac{5}{3} \approx 1,6667$   $\sigma \approx 1,1785$ 

## Abituraufgabe

- Man weiß aus Erfahrung, dass bei der Produktion dieser Isoliergläser fehlerhafte  $14$ Produkte mit einer Wahrscheinlichkeit von etwa 1,5 % auftreten. Eine Tagesproduktion umfasst 2000 Gläser.
- $1.4.1$ Geben Sie den Erwartungswert an und berechnen Sie die Standardabweichung für die zufällige Anzahl fehlerhafter Gläser in einer Tagesproduktion.

#### Abbildung: Abitur M-V B1, 2016

H. Wuschke [4. Stochastik](#page-0-0)

# Abituraufgaben

- In Deutschland wurden 2012 ca. 2,4 Mio. Verkehrsunfälle von der Polizei  $3.1$ aufgenommen, etwa bei 1,8 % der Unfälle stand mindestens ein Unfallbeteiligter unter dem Einfluss berauschender Mittel.
- 3.1.1 Berechnen Sie, bei wie vielen Unfällen mindestens ein Unfallbeteiligter unter dem Einfluss berauschender Mittel stand.
- 3.1.2 Betrachtet werden jetzt 500 zufällig ausgewählte Verkehrsunfälle. Die Zufallsgröße X beschreibt die Anzahl der Unfälle, bei denen mindestens ein Unfallbeteiligter unter dem Einfluss berauschender Mittel stand.

Begründen Sie, dass X als binomialverteilt angesehen werden kann und berechnen Sie den Erwartungswert und die Standardabweichung dieser Zufallsgröße.

Ermitteln Sie die Wahrscheinlichkeiten folgender Ereignisse.

- A: Genau bei 10 Unfällen gab es unter Rauschmitteleinfluss stehende Beteiligte.
- B: Bei mehr als 10 Unfällen gab es unter Rauschmitteleinfluss stehende Beteiligte.
- C: Kein Unfallbeteiligter stand unter dem Einfluss berauschender Mittel.

Abbildung: Abitur M-V A3, 2015

# A2) Binomialverteilungen deuten

Die Grafiken zeigen Histogramme von Binomialverteilungen mit n = 12. Wie groß könnte p sein? 7.

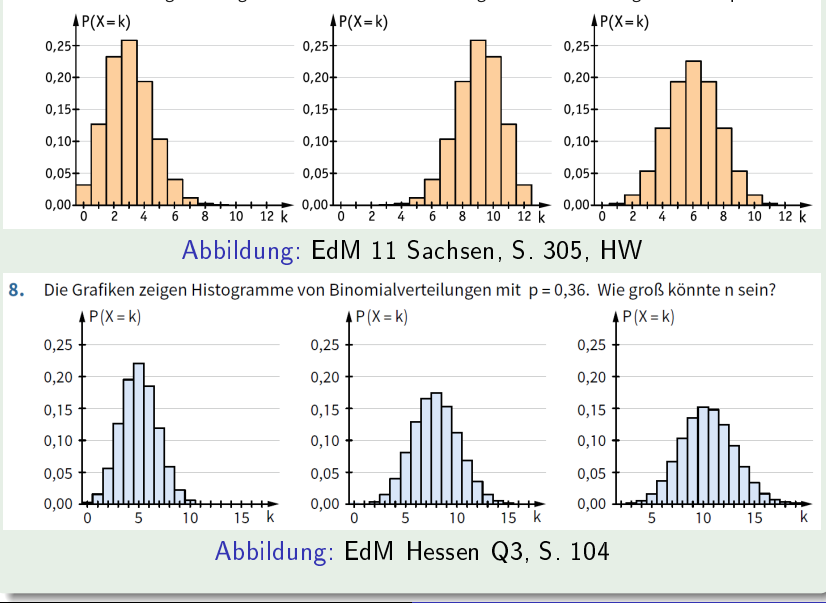

## Sigma-Regeln, für  $\sigma > 3$

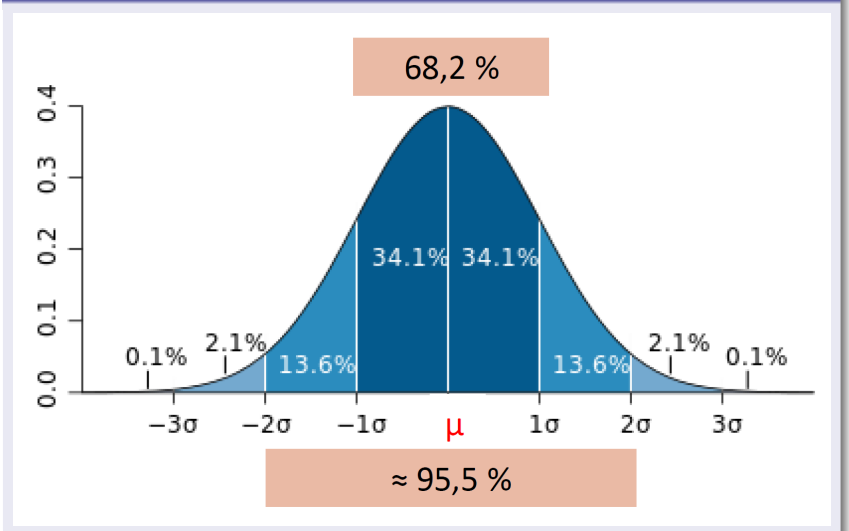

Abbildung: [https://de.wikipedia.org/wiki/Normalverteilung#](https://de.wikipedia.org/wiki/Normalverteilung#/media/File:Standard_deviation_diagram.svg) [/media/File:Standard\\_deviation\\_diagram.svg](https://de.wikipedia.org/wiki/Normalverteilung#/media/File:Standard_deviation_diagram.svg)

## Abituraufgabe

3.2.2 Ermitteln Sie, wie viele Gemische mindestens hergestellt werden müssen, damit mit einer Wahrscheinlichkeit von mehr als 99,5% mit wenigstens einem unbrauchbaren Gemisch zu rechnen ist.

Abbildung: Abitur M-V A3, 2014

Wahrscheinlichkeit für unbrauchbar:  $p = 0, 2$  gesucht: n

 $P(X \ge 1) > 0,995 \Leftrightarrow 1-P(X = 0) > 0,995 \Leftrightarrow 0,005 > P(X = 0)$ 

$$
P(X = 0) = {n \choose 0} \cdot 0, 2^0 \cdot 0, 8^{n-0} = 0, 8^n
$$

 $0,005 > 0,8^n$   $\Rightarrow$   $n > 23,744$ 

Ab 24 Gemischen ist mit einer Wahrscheinlichkeit von mehr als 99,5% mindestens ein unbrauchbares dabei.

## <span id="page-15-0"></span>Abituraufgabe

343 Berechnen Sie, wie viele Personen befragt werden müssen, um mit einer Wahrscheinlichkeit von mehr als 80% mindestens zwei Kinder unter den Besuchern zu finden.

Abbildung: Abitur M-V A3, 2016

Wahrscheinlichkeit für Kinder:  $p = 0,06$  gesucht: n Verschiedene *n* probieren und  $P(X \ge 2)$  berechnen.

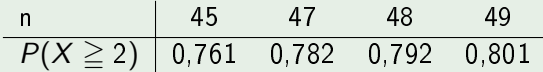

Unter 49 Besuchern sind mit einer Wahrscheinlichkeit von mehr als 80% mindestens zwei Kinder.